## List of Resources in UWI, Mona Portals

## OurVLE Staff Documentation Portal; OSD101

OSD101 is an area designed to allow staff members to become more acquainted with OurVLE. From how to gain access to customizing a course container to posting notes and administering assignments and quizzes you can find it in OSD101. The information is presented in a variety of formats. The most common method however are self-paced videos showing the learner step by step how to carry out certain processes with the flexibility of controlling the rate at which the videos are played and also having the capability to rewind to go over a point that was not so clear.

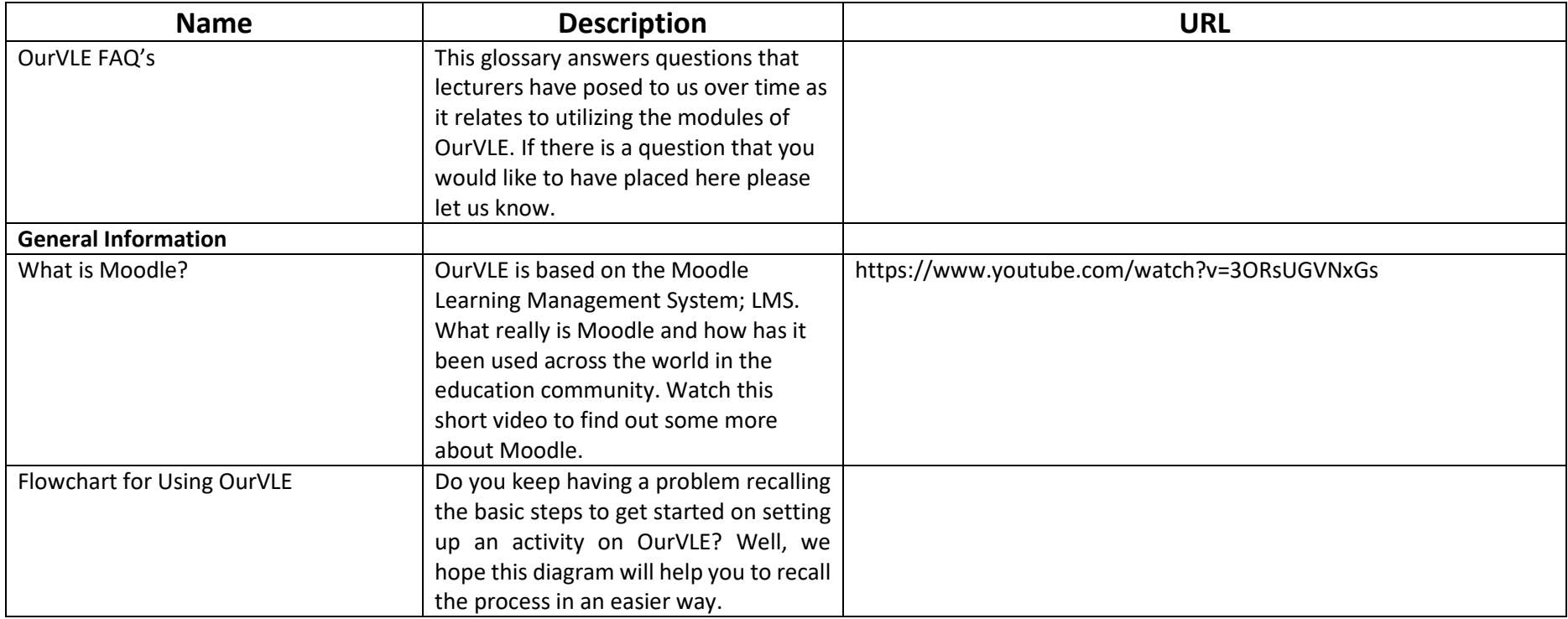

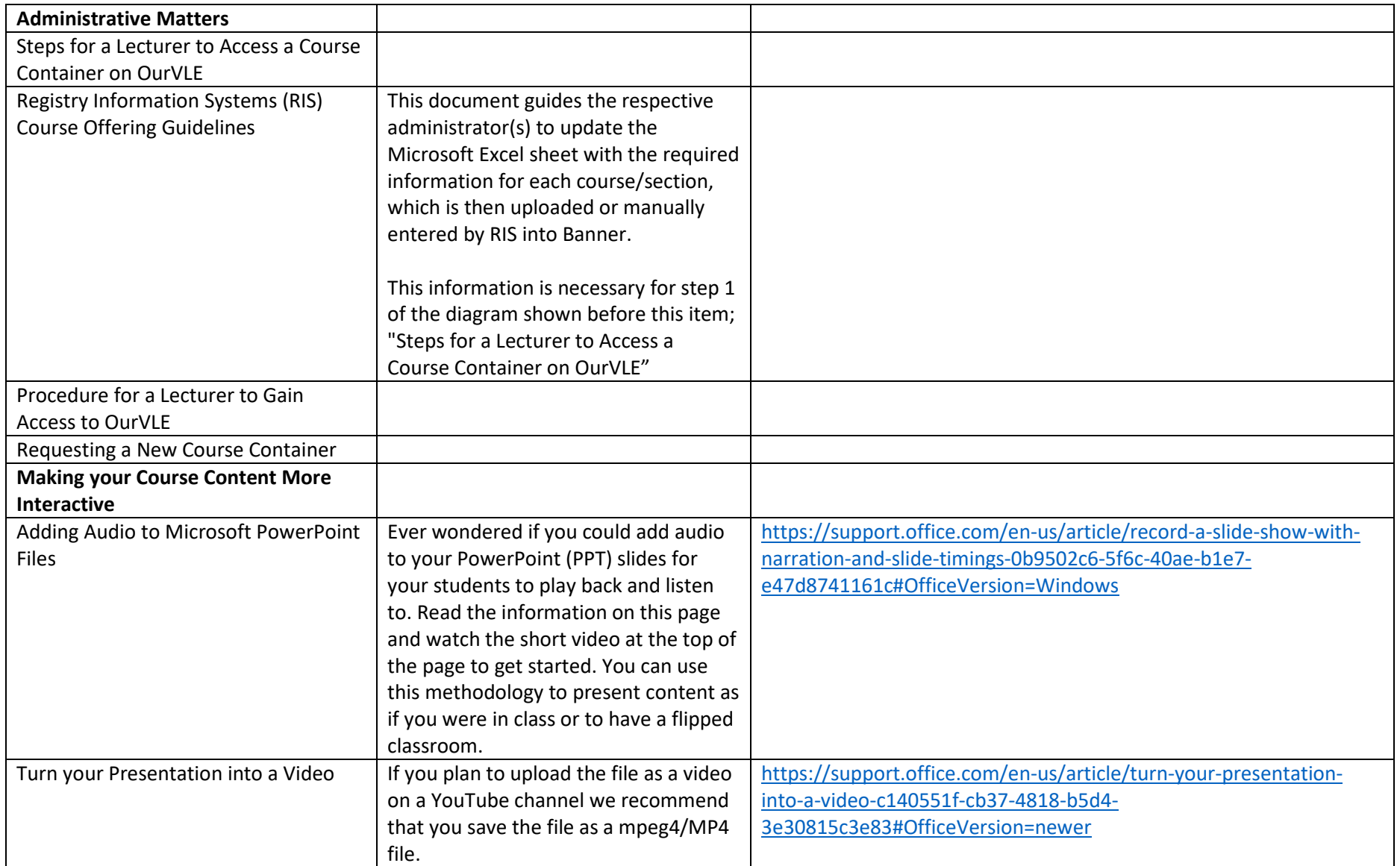

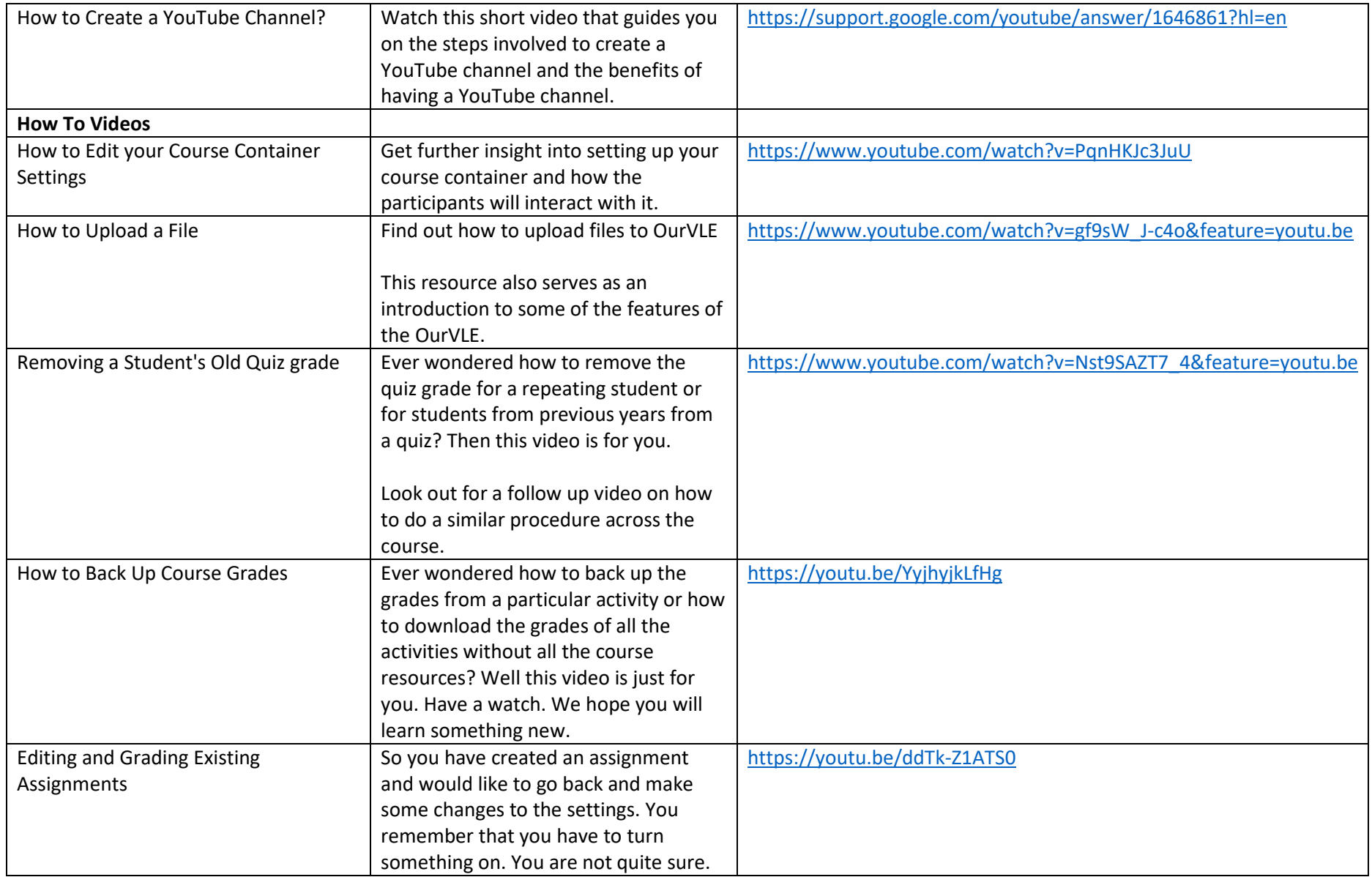

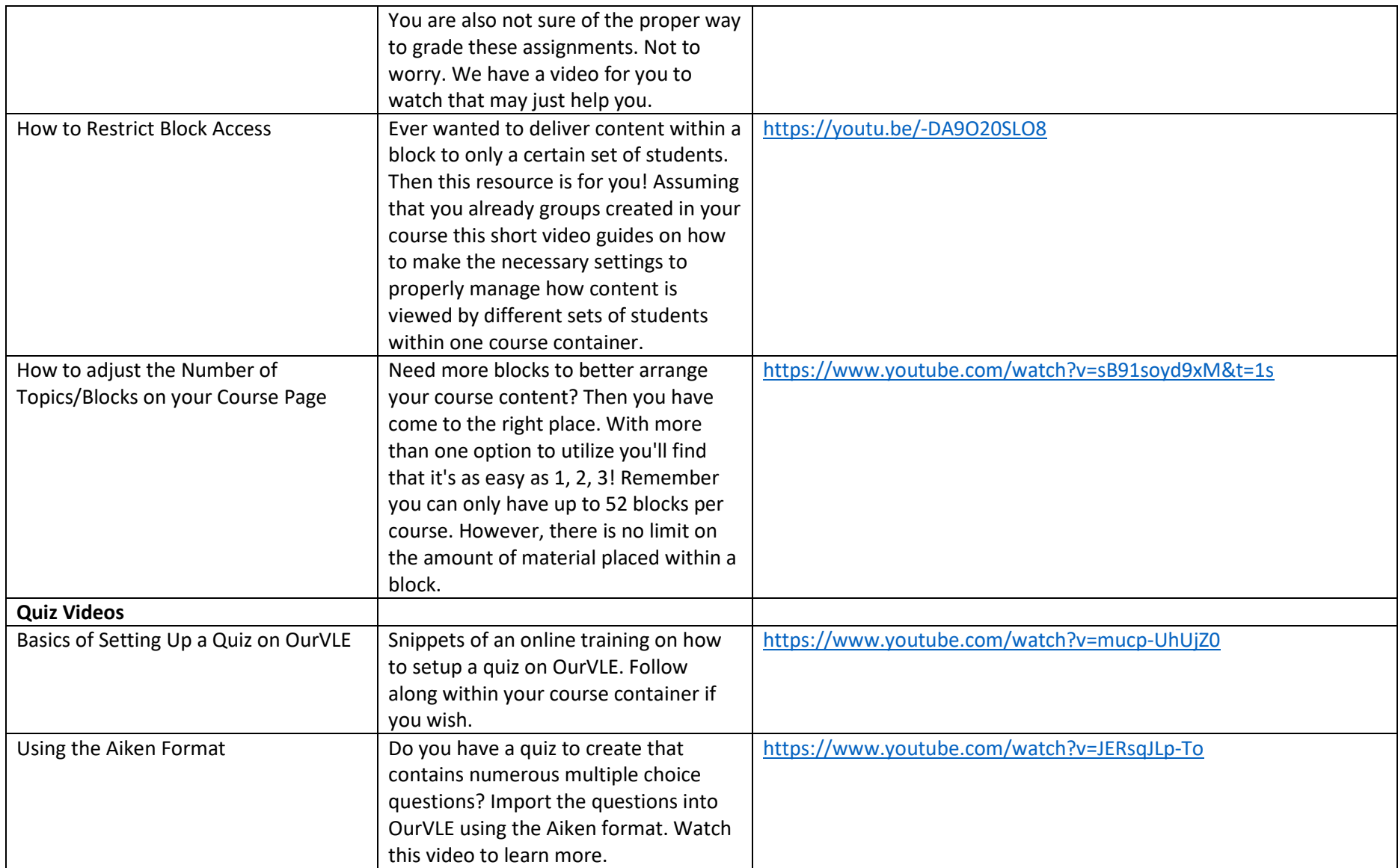

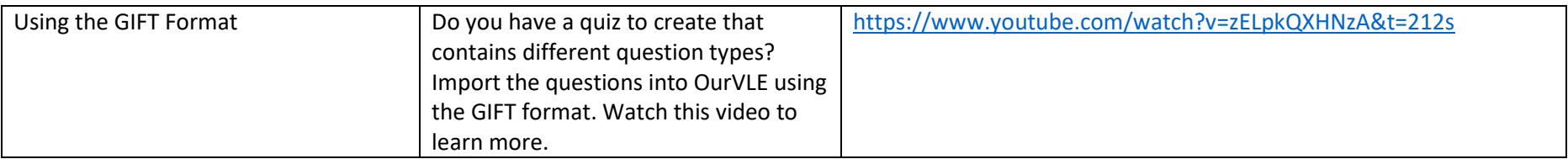

## Blackboard Collaborate/MITS Portal; BBC\_MITS

BBC\_MITS is an area designed to support faculty members who wish to utilize web conferencing to maintain contact with their students. The portal has enough information both for those who are using Blackboard Collaborate Ultra for the first time or if they are seeking a refresher on the critical things to do to get started in the diverse and interactive world of BBC. The portal contains material both from the Mona campus and also from UWI. One of the main features of this portal are links to previously delivered BBC training sessions. Open rooms/sessions are also available so that users can go in and see what the environment is like and practice as necessary.

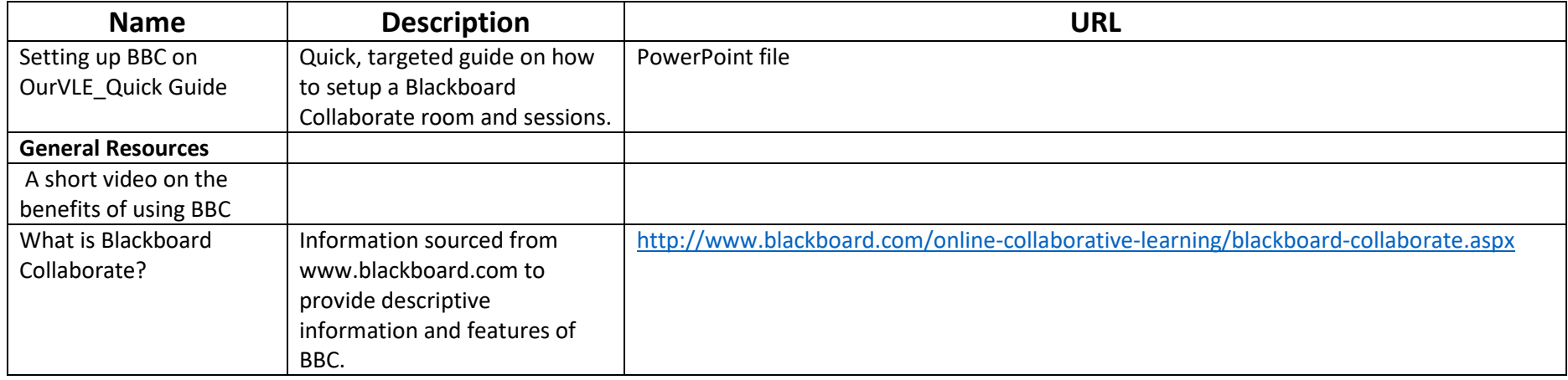

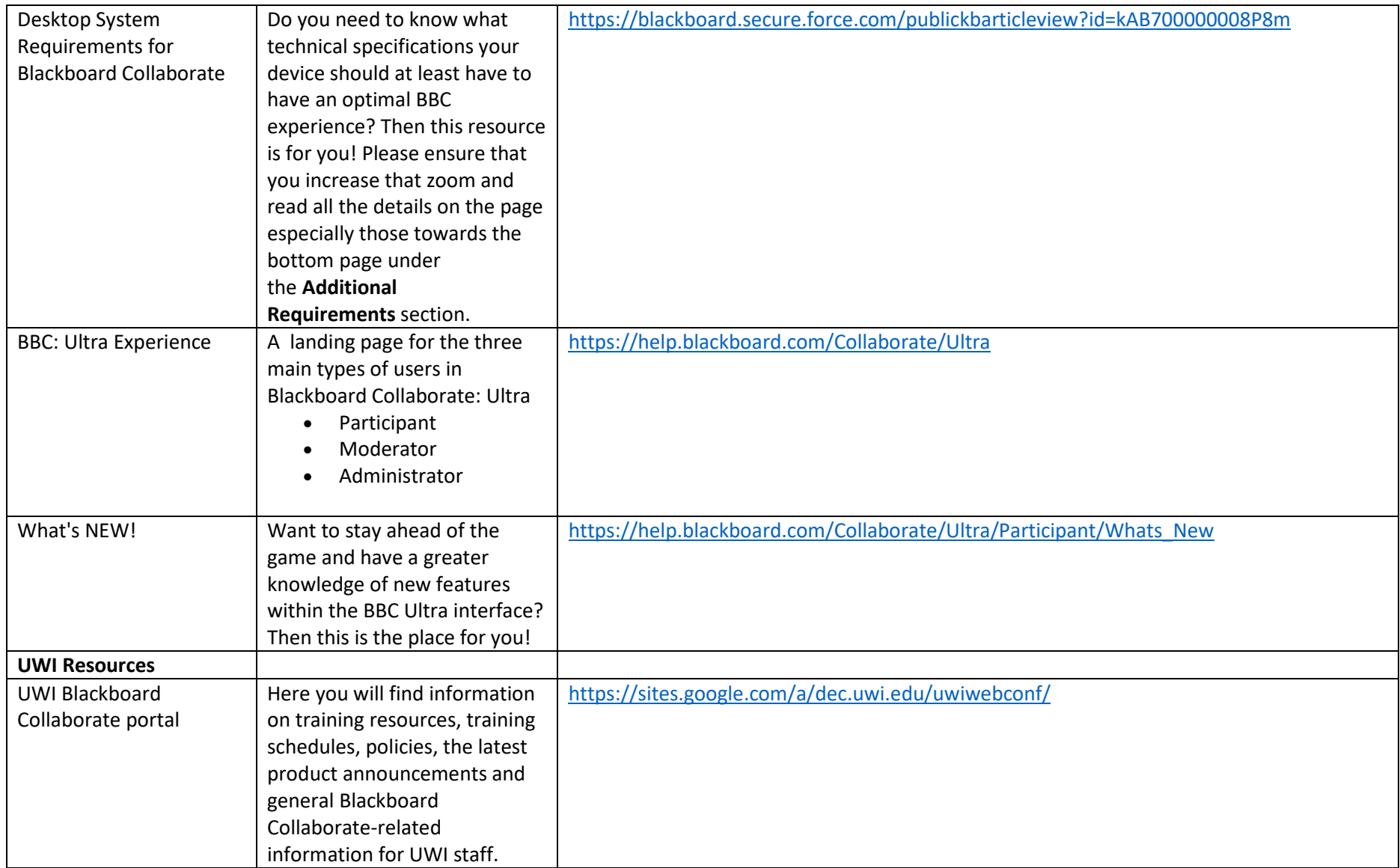

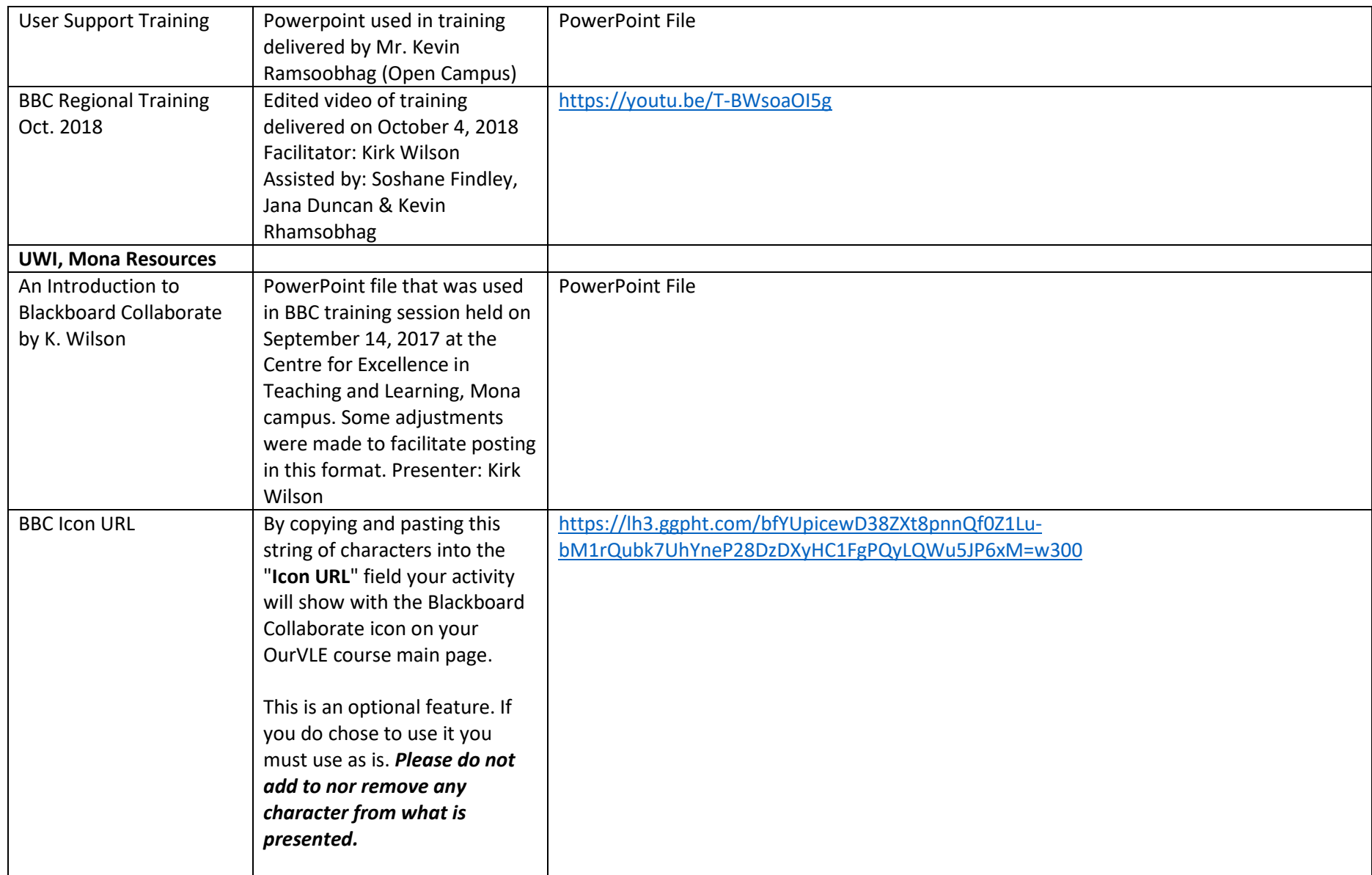

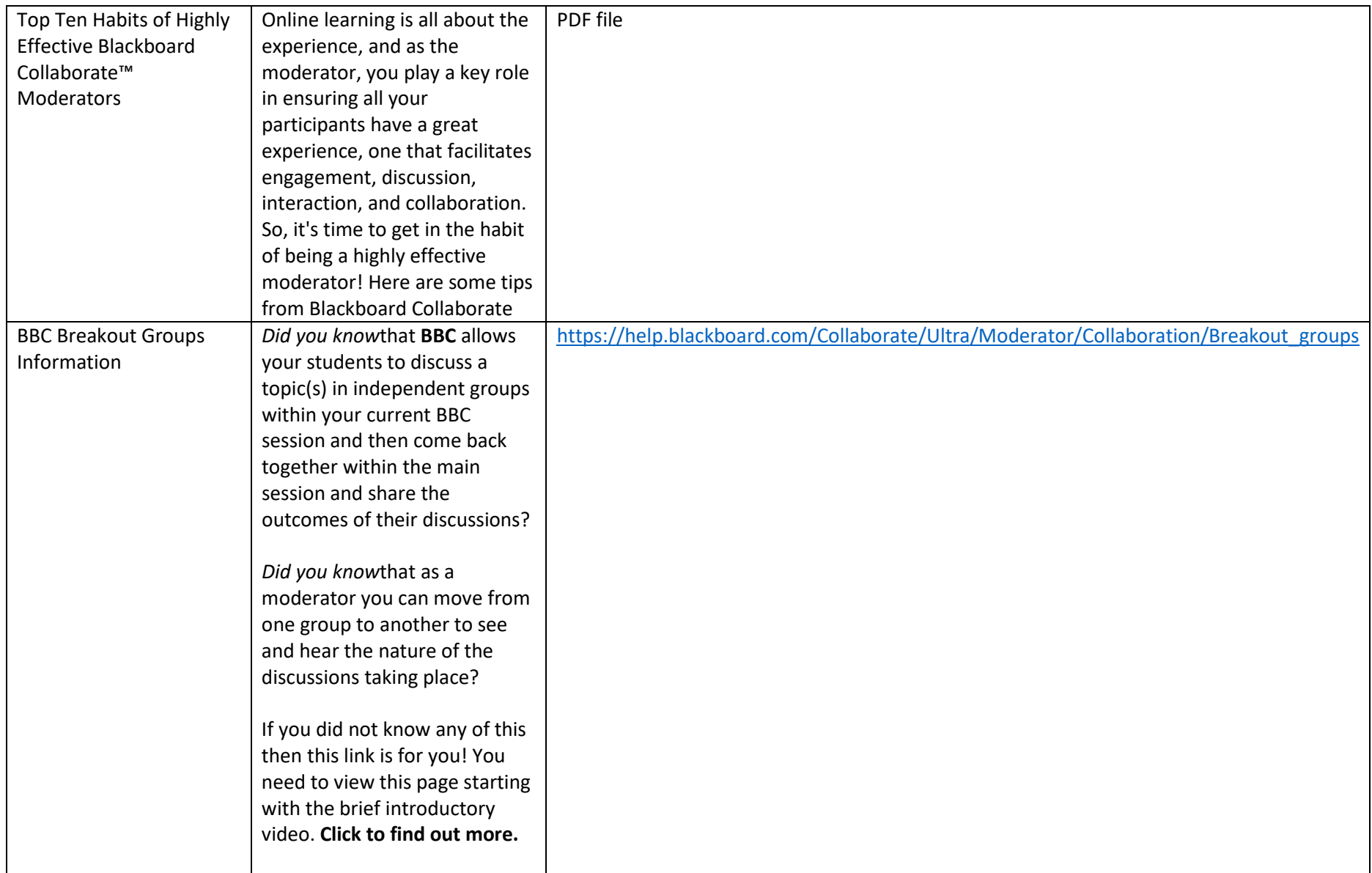

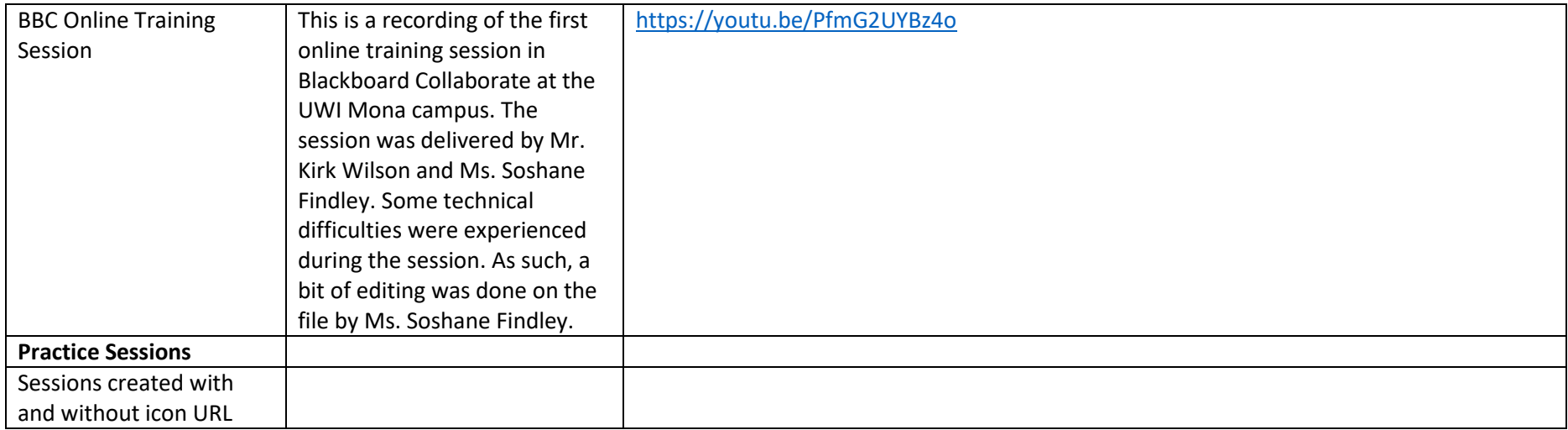